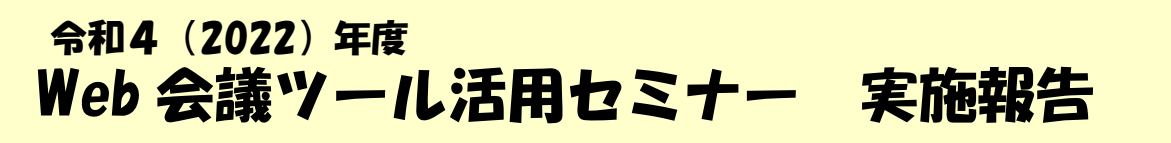

実施日:5月 18 日(水) 会 場:栃木県総合教育センター パソコン室

本研修は、「Zoom」などの Web 会議ツールの基本的な使い方や講座運営上のポイントなどを学ぶこ とを目的として開催しました。公民館などの社会教育施設では、オンライン講座のニーズが高まってお り、公民館や生涯学習センター、美術館、図書館などの職員 19 人が受講しました。

〇説明・演習「Zoom の使用方法について」 講師:栃木県総合教育センター職員

本研修では、当センターでも使用しており、Web 会議ツールとし て広く普及している「Zoom」を使用しました。

はじめに、オーディオ(音声)やビデオ(映像)のオンオフの切替 やチャットなどの基本的な機能と、「スピーカービュー」などの画面 表示について確認しました。操作練習の時間には、機能の使い方や画 面表示の切替えなどを確かめていました。

次に、受講者がホスト役になり、ミーティングルームを作成し、入 室を許可する演習を行いました。同じ班の受講者が交代でホストにな

り、他の受講者がミーティング ID とパスコードを入力して入室する練習を行いました。

〇説明・演習「Zoom を活用した講座運営のポイント」 講師:栃木県総合教育センター職員

はじめに、本研修を担当する当センター職員が、実際に当センターで行っ たオンラインでの研修を例に、企画から準備、講座当日までの流れを説明し ました。来所による対面型の研修と異なる点や、必要な機材や人員、講師と の打合せ内容について熱心に説明を聞いていました。

次に、「スケジュール機能」を使ってミーティングルームを作成する方法 や「画面共有」、「ブレイクアウトルーム」の説明と作成方法など、ホストが よく使用する機能について説明を聞き、グループで実際に体験しました。

最後にまとめとして、受講者を 3 会場に分け、離れたところにいる受講 者とミーティングルームでつながり、実際のオンライン講座を体験しまし た。ホスト役が6人グループを2~3人ずつのブレイクアウトルームに分 ける操作をしたり、画面共有がうまくできているか確認したりなど、グル ープごとにいろいろな操作体験をしていました。

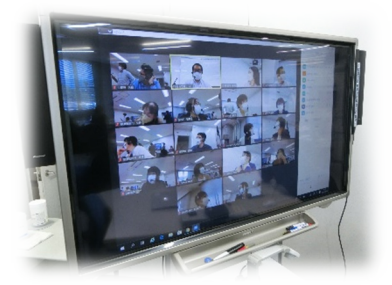

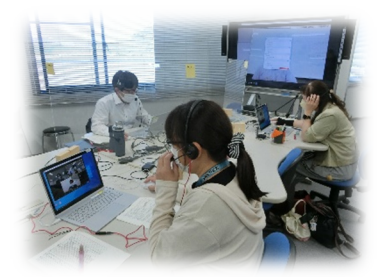

## 【受講者の感想や意見】

- ・今までは参加者として使ってきたが、今回はホスト側がどのような操作をしているのか学ぶことがで きて、とても役に立つ研修だった。
- ・今後、リモートで会議や講座の機会がありそうなので、今回学んだことを活用したい。
- ・事前の準備もかなり必要だとわかったので、職場内でよく練習して講座を運営しようと思った。 ・実際に起きたトラブルに対応した事例や対処方法なども教えてもらえるとありがたい。

研修内容に関するお問い合わせは、栃木県総合教育センター生涯学習部まで [TEL:028-665-7206](tel:028-665-7206) e-mail: skc-syougai@pref.tochigi.lg.jp